Linux

13 ISBN 9787121274248

页数:432

版权说明:本站所提供下载的PDF图书仅提供预览和简介以及在线试读,请支持正版图书。

www.tushu111.com

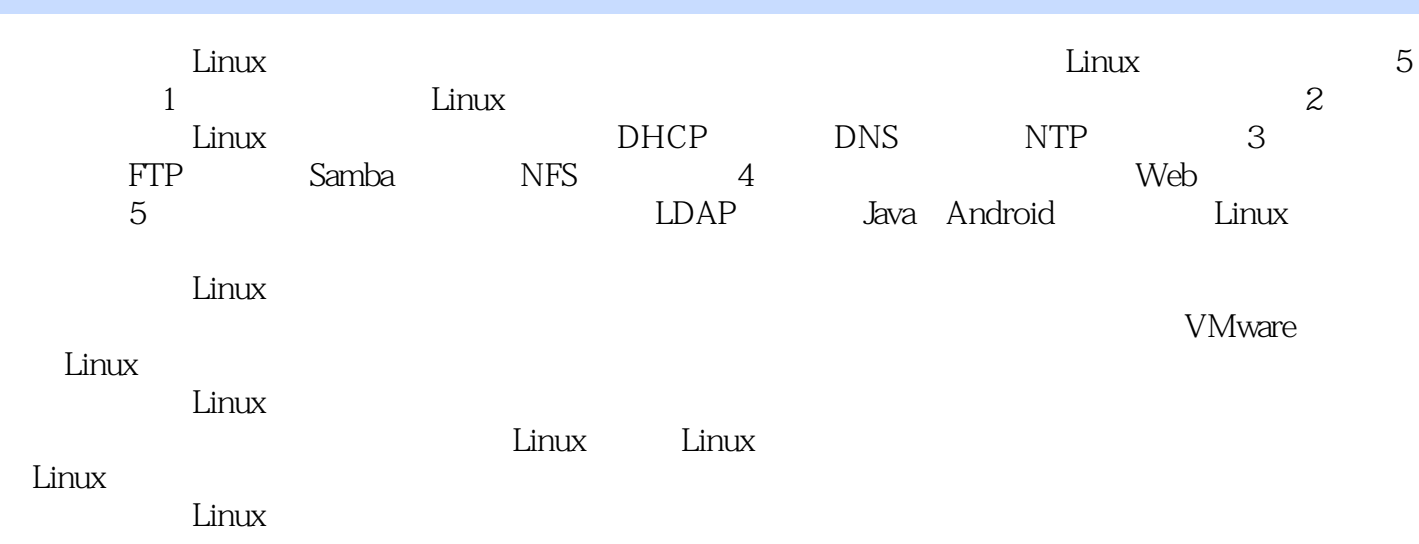

```
12
1.12
1.1.12
1.1.2 VMware
2
1.1.3 VMware
3
1.2 VMware 9.03
1.3 VMware 9.06
1.4 Linux
8
1.5 Linux
14
1.6 Linux
16
1.61 BIOS
17
1.6.2 MBR
17
1.63 --GRUB18
1.6419
1.65 init
20
1.66
21
1.7 GRUB
23
1.7.124
1.7.2 GRUB
24
1.8
27
\overline{\phantom{a}}32
2132
2.2
33
```
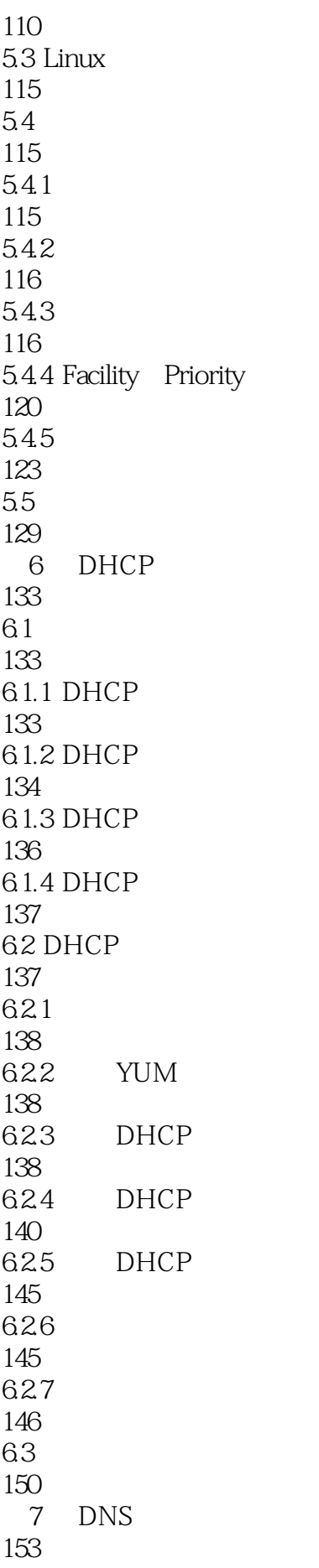

 $7.1$ 153 7.1.1 DNS 153 7.1.2 DNS 154 7.1.3 DNS 155 7.1.4 DNS 155 7.1.5 DNS 156 7.1.6 DNS 157 7.1.7 DNS 158 7.2 DNS 159  $7.2.1$ 159 7.2.2 YUM 160 7.23 DNS 160  $7.24$ 161 7.25 DNS 162 7.3 DNS 163 7.4 cache-only 168 7.4.1 cache-only 168 7.4.2 cache-only 169 7.5 DNS 171 7.6 DNS 177 7.6.1 DNS 177 7.62 178 7.6.3 Slave DNS 178 7.64 181 7.65 BIND ACL

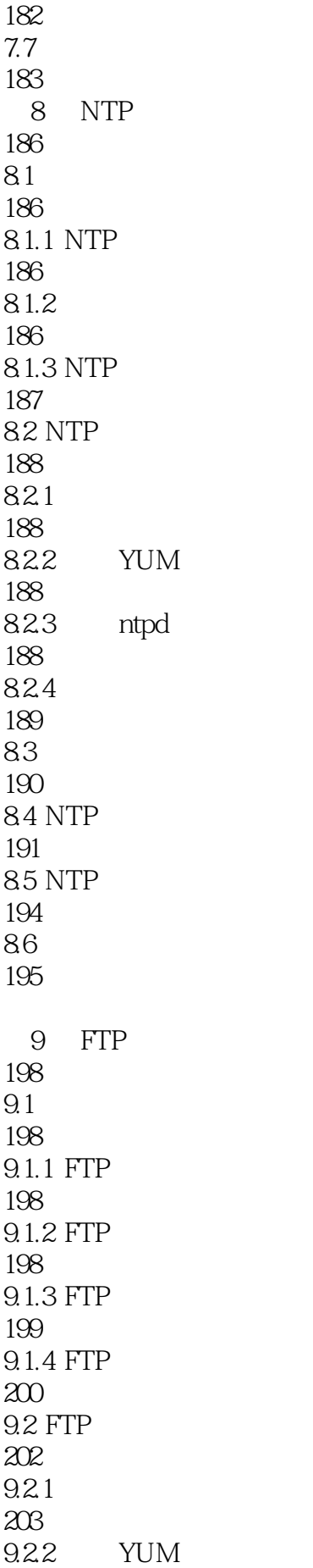

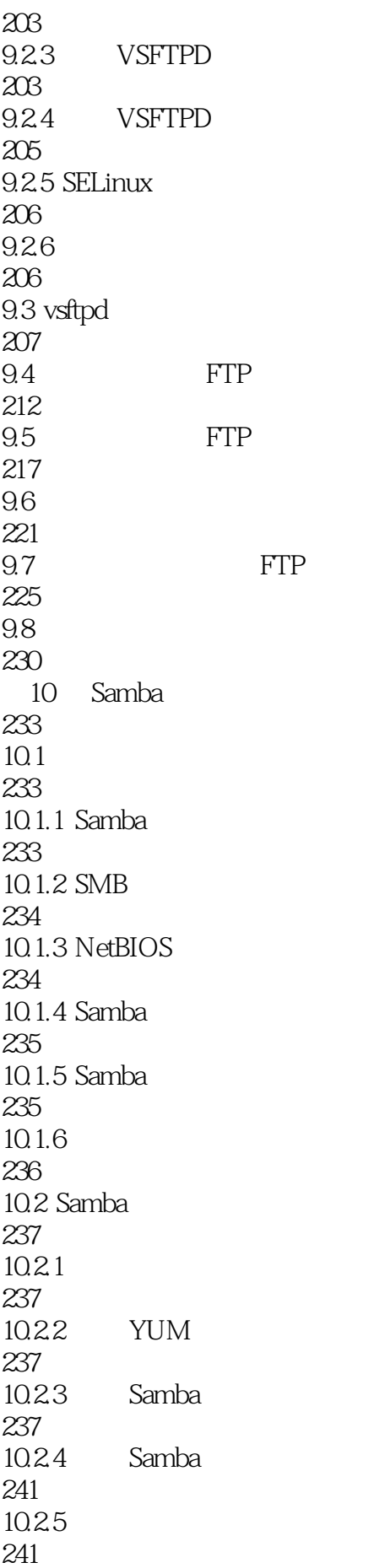

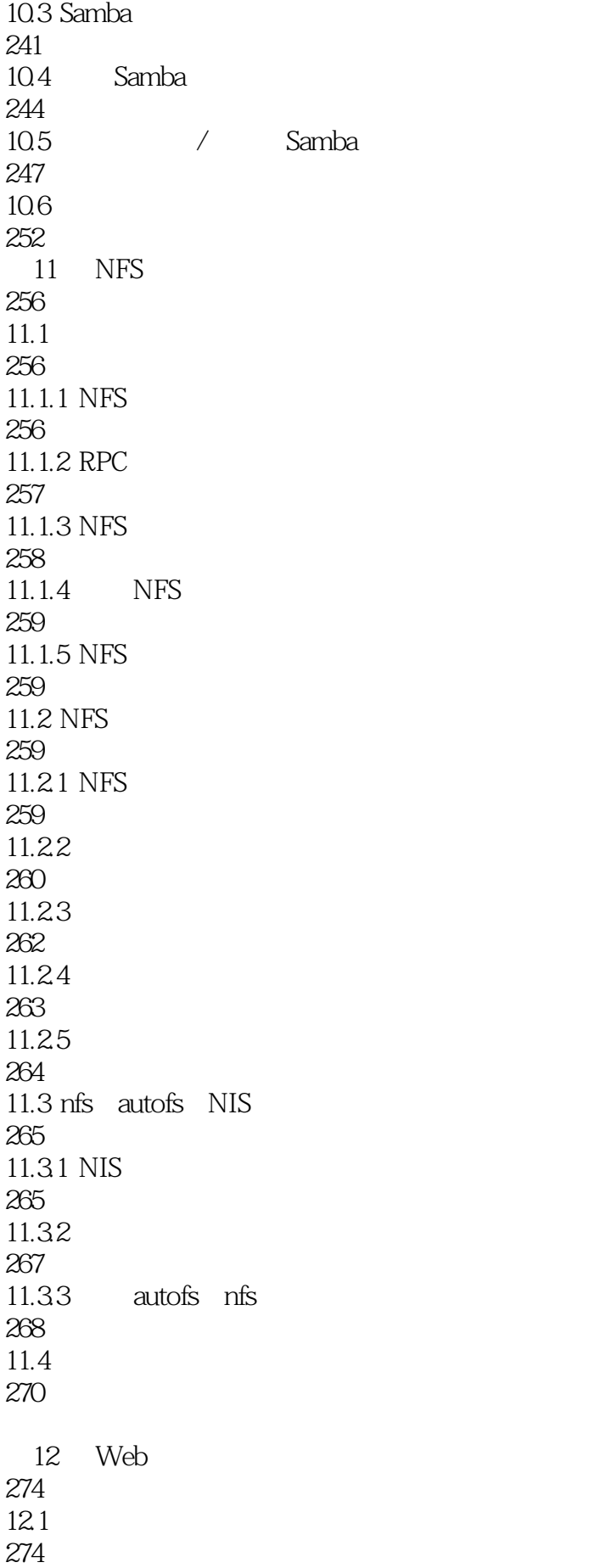

12.1.1 HTTP 274 12.1.2 Web 276 12.1.3 Web 276 12.1.4 Web 277  $12.1.5$  Apache 277 12.1.6 LAMP 278 12.2 Apache 279  $12.21$ 279 12.2.2 YUM 279 12.2.3 Apache 279 12.24 httpd 282 12.25 283 12.3 Apache 284  $12.4$ 289  $12.5$ 292  $12.51$  IP 292  $12.5.2$ 298 12.6 307 12.7 312 第13章 邮件服务器 316 13.1 316  $13.1.1$ 316 13.1.2 317  $13.1.3$ 318  $13.1.4$ 

320 13.1.5 321 13.2 Postfix 322 13.2.1 323 13.2.2 YUM 323 13.2.3 Postfix 323 13.24 Postfix 324 1325 DNS 327 1326 332 1327 332 1328 333 1329 334 13.2.10 335 133 Dovecot 336 134 339 13.4.1 Mail 339 1342 Mutt 340 第14章 远程管理服务器 346 14.1 346  $14.1.1$ 346 14.1.2 SSH 347  $14.1.3$ 347 14.1.4 VNC 349 14.2 SSH 349 14.2.1

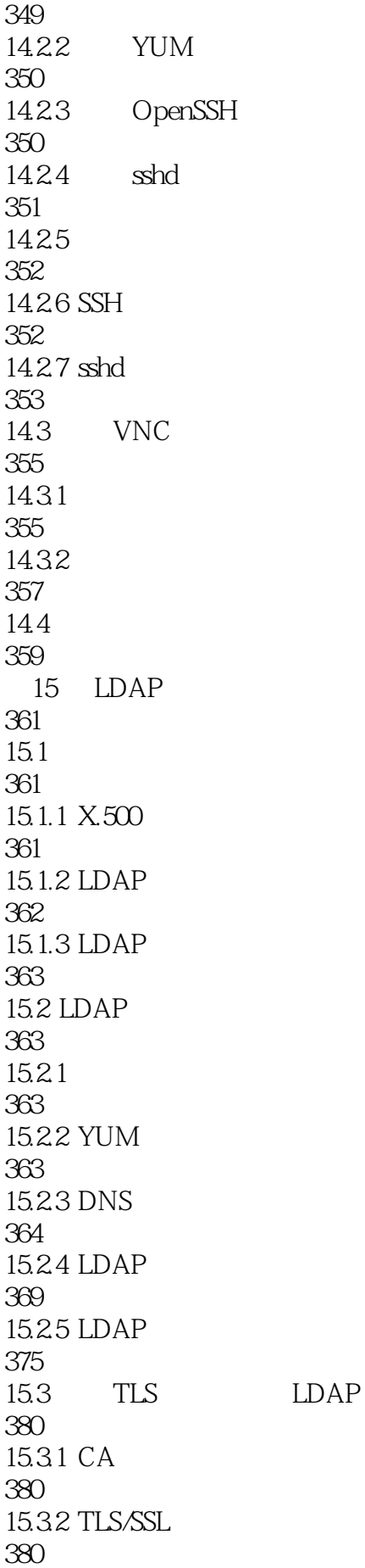

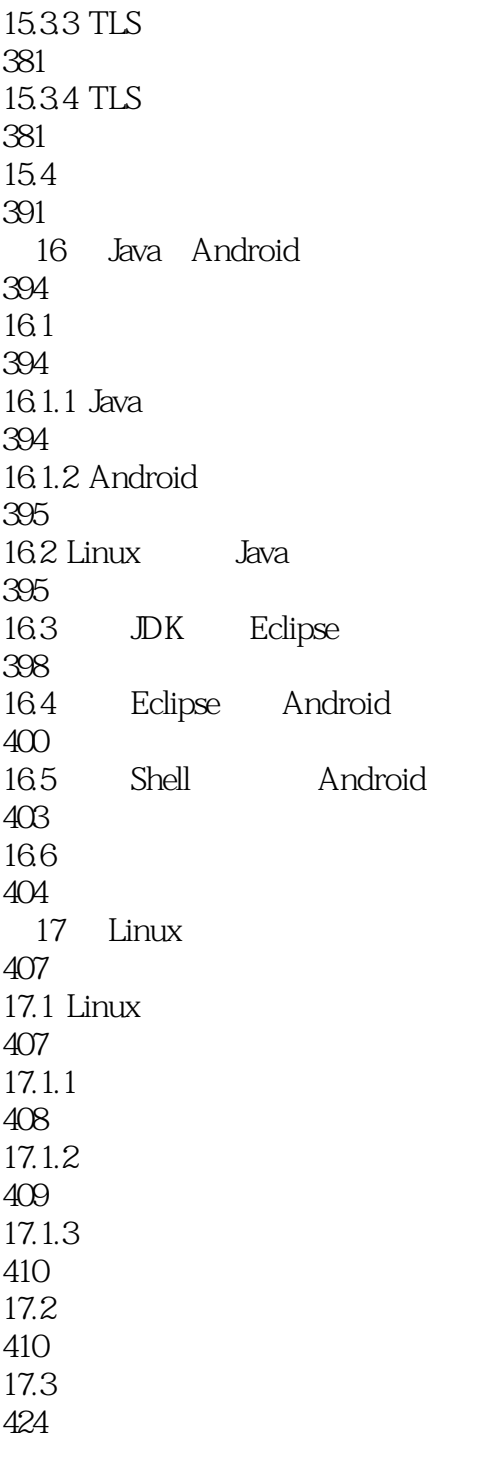

426

本站所提供下载的PDF图书仅提供预览和简介,请支持正版图书。

:www.tushu111.com